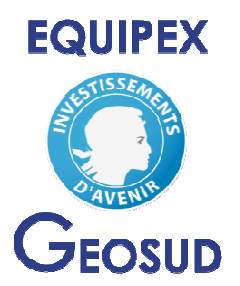

*aux aux acteurs publics et la communauté scientifique*  $L$ 'infrastructure EQUIPEX GEOSUD : *Imagerie satellitaire du territoire national magerie national, Méthodes et outils accessibles gratuitement*

Le programme GEOSUD<sup>\*</sup> permet aux acteurs de la recherche scientifique et des politiques publiques d'accéder gratuitement à une imagerie satellitaire actualisée du territoire national. La procédure d'accès aux images est simple gratuitement à une imagerie satellitaire actualisée du territoire national. La procédure d'accès aux (cf. verso), en deux étapes, et peut être mise en œuvre à partir du site www.geosud.teledetection.fr.

Plusieurs jeux de données image sont déjà disponibles, comme par exemple les couvertures satellitaires haute résolution (5m) 2005, 2010, 2011, 201 2011-2012 de l'ensemble de la France. De nouveaux jeux seront progressivement résolution (5m) 2005, 2010, 2011, 2011-2012 de l'ensemble de la France. De nouveaux jeux seront progressivement<br>mis à disposition dans le cadre de l'EQUIPEX GEOSUD<sup>\*\*</sup> (couvertures annuelles haute résolution jusqu'en 2015, imagerie Pléiades, ...). Le site renvoie également vers d'autres sources d'information spatiale (IGN, CNES, ...).

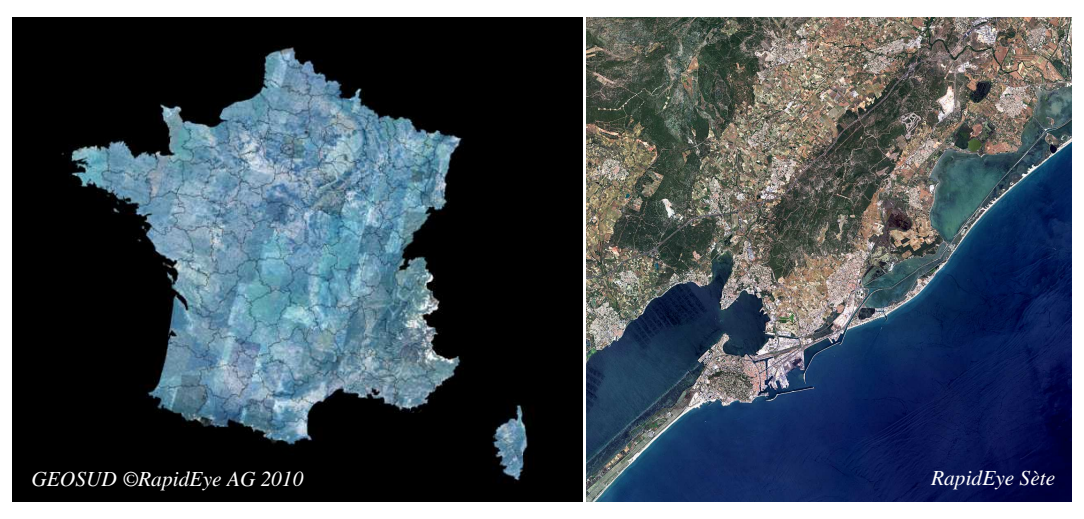

Couverture France été 2010, distribution Geosys

\* GEOSUD (*GEOinformation for SUstainable Development* ) est une initiative de recherche, formation et transfert axée sur le développement et la valorisation de l'information spatiale pour la recherche environnementale et le développement territorial. Elle a été initiée par Irstea (ex (ex-Cemagref), AgroParisTech, le Cirad et l'IRD.

\*\* Le Projet EQUIPEX GEOSUD, lauréat en 2010 de l'appel à projets "Equipements d'excellence" du Programme Inves Investissement d'avenir, a été constitué par un consortium élargi de partenaires : Irstea (coordinateur), AgroParisTech, AFIGEO, CETE Sud-Ouest, CINES, Cirad, CNRS, Geomatys, IGN, IRD, Ozapp, Université Montpellier 2, Université de La CETE Sud-Ouest, CINES, Cirad, CNRS, Geomatys, IGN,<br>IRD, Ozapp, Université Montpellier 2, Université de La<br>Réunion, Université Antilles-Guyane. Les organismes intéressés sont bienvenus à s'associer à eux. L'EQUIPEX vise à créer une infrastructure de données satellitaires accessible à la communauté scientifique et aux acteurs des politiques publiques.

Ustainable Development)<br>
le et le développement<br>
le et le développement<br>
le et le développement<br>
le distribution spainale<br>
le distribution spains de recherche vise à mettre à<br>
organismes de recherche vise à mettre à<br>
organ Continentales (PTSC) dont la convention constitutive a été signée le 06/12/12 entre 9 organismes de recherche vise à mettre à disposition de la communauté scientifique nationale des bases de données composées notamment de données satellitaires qualifiées et de données de référence, des outils et des méthodes de traitement adaptés à différents champs thématiques liés aux surfaces continentales. Il vise également à fédérer les acteurs scientifiques et techniques intervenant dans ces champs, afin d'accroître les collaborations et les synergies. L'EQUIPEX GEOSUD en constitue l'un des deux piliers au côté du CNES.

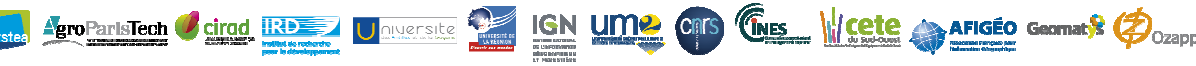

*Projet EQUIPEX GEOSUD, Maison de la Télédétection Télédétection, 500 rue J-F Breton 34093 Montpellier Cedex F 5 France* 

## **EQUIPEX GEOSUD**

# **Procédure d'accès à l'imagerie satellitaire du territoire national** pour la recherche environnementale et la gestion des territoires

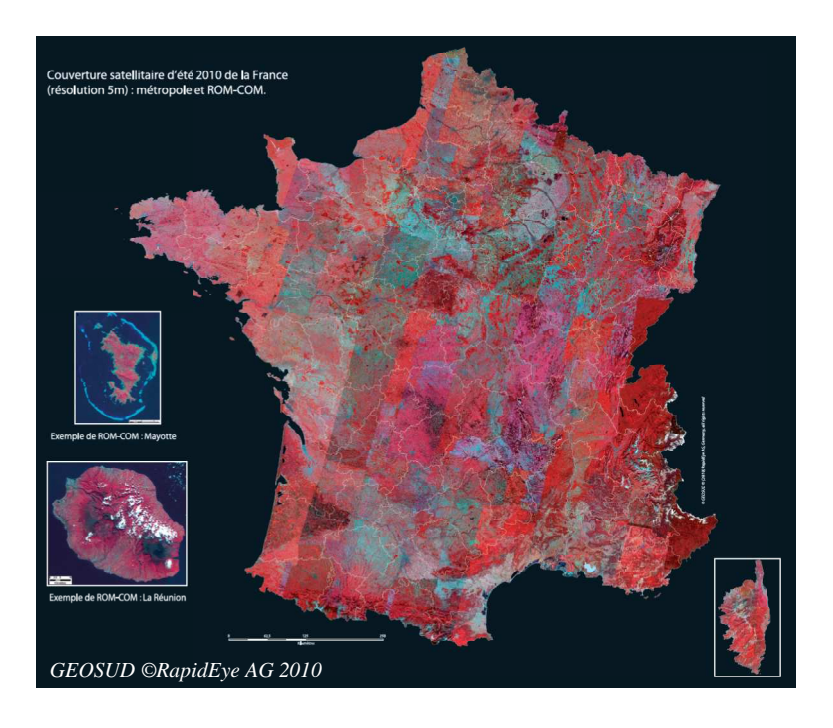

*www.geosud.teledetection.fr*

#### **Une procédure simple en deux étapes étapes :**

## **Etape 1 : Ouverture d'un compte GEOSUD**

Deux documents à imprimer, compléter, faire signer par le Directeur de l'entité « Acteur Public », et envoyer à *Maison de la Télédétection, GEOSUD GEOSUD-Mutualisation, 500 rue J-F Breton, 34093 Montpellier cedex 5 F*  :

- une Charte d'adhésion au dispositif GEOSUD (2 exemplaires dont l'un sera retourné signé par l l'Irstea) ;
- un Acte d'engagement au respect des licences (un exemplaire).

Les fichiers pdf correspondants peuvent être téléchargés directement depuis le site web en allant sur les onglets : Images et services - Comment adhérer ?

## **Etape 2 : Demande d'images**

Depuis l'interface www.geosud.teledetection.fr, aller sur les onglets : Accès aux images – Sélection/commande puis cliquer sur la carte pour accéder à l'interface de visualisation et de demande d'images (Nota : utiliser le navigateur Mozilla Firefox). Cliquer sur "OK"

- \* en haut à gauche, sur "Jeux d'images disponibles", choisir un jeu d'images, par ex. Secteur –Période d'acquisition : « France par département – avril-Sept 2010 », Opérateur : « RapidEye - Multispectral Traitements Géométrique-Radiométrique Radiométrique : Ortho CC – Aucun »
- \* cliquer sur "Afficher sur la carte"
- \* choisir le (en cliquant dessus) ou les (en appuyant sur CTRL) département(s) [l'image ou les images] iquer sur "Afficher sur la carte"<br>noisir le (en cliquant dessus) ou les (en appuyant sur CTRL) département(s) [l'image ou les images]<br>iquer sur "Ajouter au panier" (en haut à droite)<br>ne fois les départements / images sél
- \* cliquer sur "Ajouter au panier" (en haut à droite)
- \* une fois les départements / images sélectionnés, cliquer sur "de mander
- \* remplir le formulaire de demande, l'imprimer, le signer, le scanner et nous le retourner par mail.

A réception d'une demande, nous vérifions qu'elle correspond à un compte ouvert et nous mettons les fichiers sur un compte ftp dont les coordonnées sont transmises au demandeur.

> *Pierre Maurel Maurel, Coordinateur EQUIPEX-GEOSUD, pierre.maurel@teledetection.fr Isabelle Chaffaut, Contact Adhérents : isabelle.chaffaut@teledetection.fr*

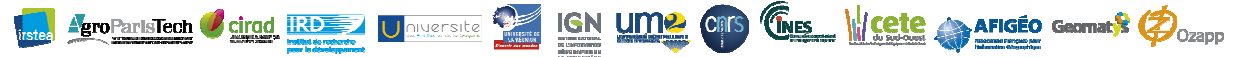

*Projet EQUIPEX GEOSUD, Maison de la Télédétection Télédétection, 500 rue J-F Breton 34093 Montpellier Cedex F 5 France*